#### Program Analysis (70020) Data Flow Analysis

#### Herbert Wiklicky

Department of Computing Imperial College London

herbert@doc.ic.ac.uk h.wiklicky@imperial.ac.uk

#### Autumn 2023

#### Data Flow Analysis

The general approach for determining program properties for procedural languages via a dataflow analysis:

- ▶ Extract Data Flow Information
- ▶ Formulate Data Flow Equations
	- ▶ Update Local Information
	- ▶ Collect Global Information
- ▶ Construct Solution(s) of Equations

### Available Expressions

The *Available Expressions Analysis* will determine:

*For each program point, which expressions* must *(are guaranteed to) have already been computed, and not later modified, on all paths to that program point.*

This information can be used to avoid the re-computation of an expression. For clarity, we will concentrate on arithmetic expressions.

## Example

Consider the following simple program:

$$
[x := a + b]^{1};
$$
  
\n
$$
[y := a * b]^{2};
$$
  
\nwhile 
$$
[y > a + b]^{3}
$$
 do (
$$
[a := a + 1]^{4};
$$
  
\n
$$
[x := a + b]^{5})
$$

It should be clear that the expression  $a+b$  is available every time the execution reaches the test (label 3) in the loop; as a consequence, the expression need not be recomputed.

# *AE* Analysis

$$
\textit{kill}_{\text{AE}}: \textbf{Block}_{\star} \rightarrow \mathcal{P}(\textbf{AExp}_{\star})
$$

$$
\textit{gen}_{\mathsf{AE}}: \textbf{Block}_{\star} \rightarrow \mathcal{P}(\textbf{AExp}_{\star})
$$

$$
\mathsf{AE}_{\textit{entry}}: \mathsf{Lab}_\star \rightarrow \mathcal{P}(\mathsf{AExp}_\star)
$$

 $\mathsf{AE}_{\mathsf{exit}}: \mathsf{Lab}_\star \rightarrow \mathcal{P}(\mathsf{AExp}_\star)$ 

# *AE* Auxiliary Functions

$$
kill_{AE}([x := a]^{\ell}) = \{a' \in AExp_x | x \in FV(a')\}
$$
\n
$$
kill_{AE}([skip]^{\ell}) = \emptyset
$$
\n
$$
kill_{AE}([b]^{\ell}) = \emptyset
$$
\n
$$
gen_{AE}([x := a]^{\ell}) = \{a' \in AExp(a) | x \notin FV(a')\}
$$
\n
$$
gen_{AE}([skip]^{\ell}) = \emptyset
$$
\n
$$
gen_{AE}([b]^{\ell}) = AExp(b)
$$

*AE* Local Change (e.g. expression *x* + *y*)

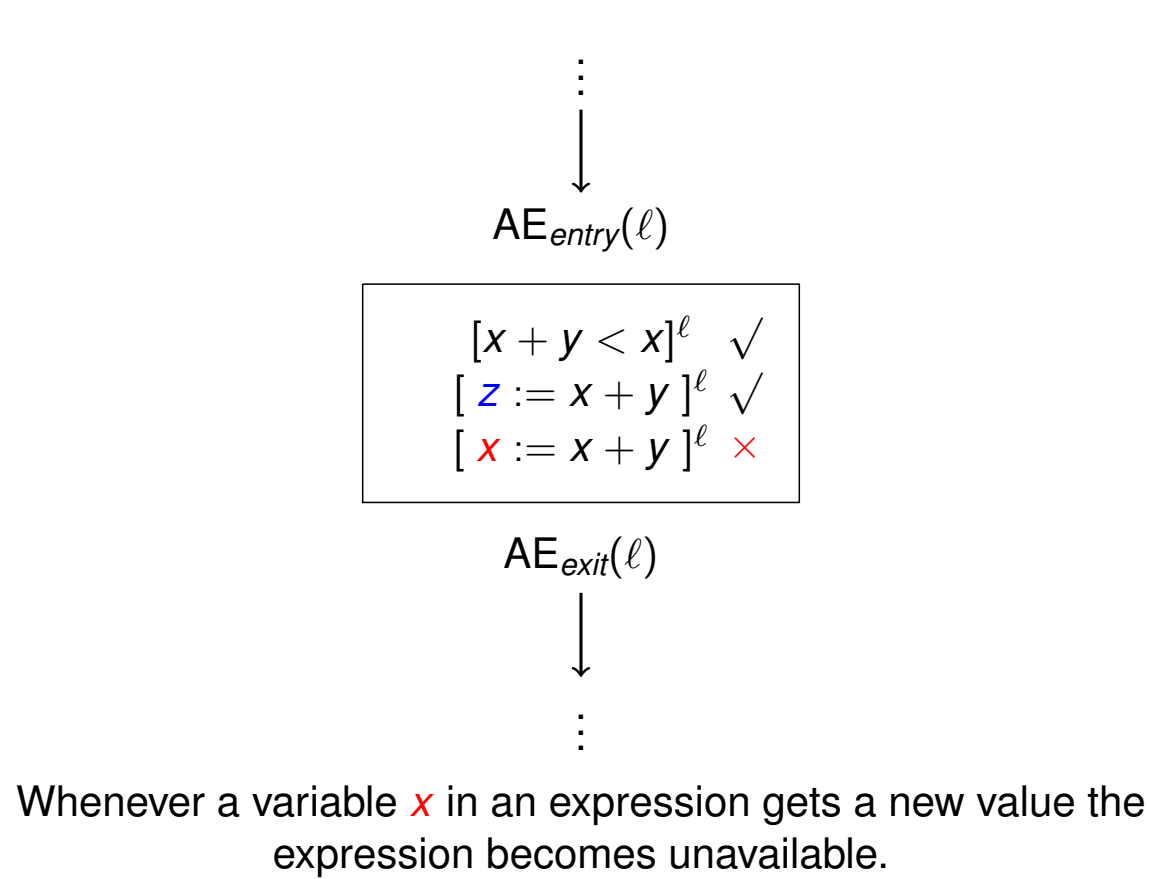

7 / 51

*AE* Equation Schemes

$$
\mathsf{AE}_{\textit{entry}}(\ell) = \begin{cases} \emptyset, \text{ if } \ell = \textit{init}(S_\star) \\ \bigcap \{\mathsf{AE}_{\textit{exit}}(\ell') \mid (\ell', \ell) \in \textit{flow}(S_\star)\}, \text{ otherwise} \end{cases}
$$

$$
\mathsf{AE}_{exit}(\ell) = (\mathsf{AE}_{entry}(\ell) \setminus \mathsf{kill}_{\mathsf{AE}}([\mathsf{B}]^{\ell})) \cup gen_{\mathsf{AE}}(([\mathsf{B}]^{\ell})
$$
\n
$$
\mathsf{where} \ [\mathsf{B}]^{\ell} \in \mathsf{blocks}(\mathsf{S}_{\star})
$$

# *AE* Global Collection

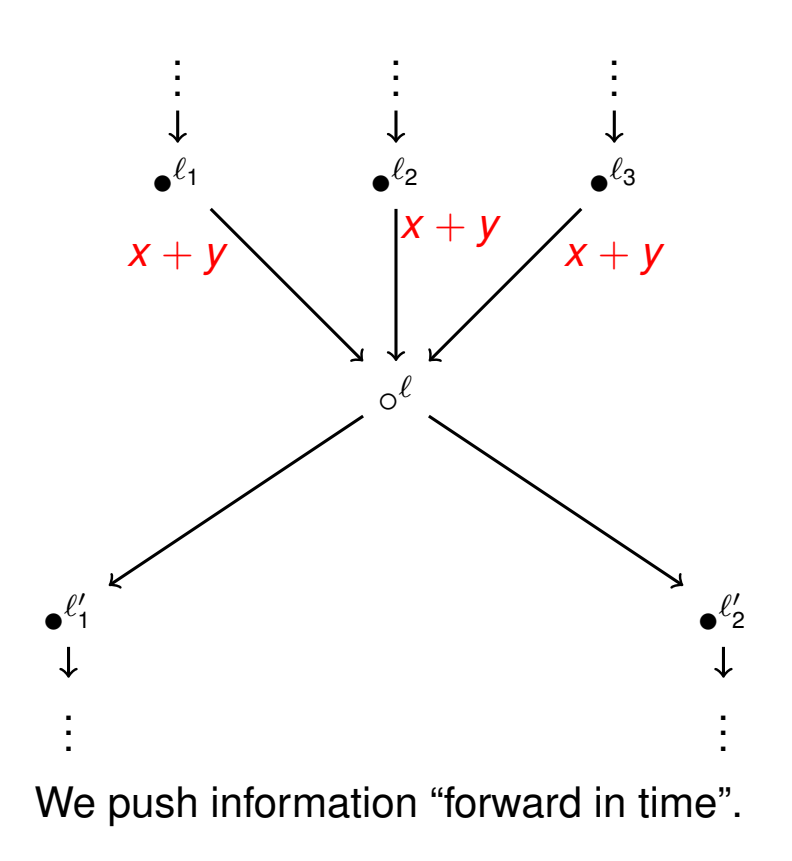

# Largest Solution

The analysis is a *forward analysis* and we are interested in the *largest* sets satisfying the equation for AE*entry* and AE*exit*.

```
[Z := x + y]^\ell;while [true]^{\ell'} do [ skip ]^{\ell''}
```

$$
AE_{entry}(\ell) = \emptyset
$$
  
\n
$$
AE_{entry}(\ell') = AE_{exit}(\ell) \cap AE_{exit}(\ell'')
$$
  
\n
$$
AE_{entry}(\ell'') = AE_{exit}(\ell')
$$
  
\n
$$
AE_{exit}(\ell) = AE_{entry}(\ell) \cup \{x + y\}
$$
  
\n
$$
AE_{exit}(\ell') = AE_{entry}(\ell')
$$
  
\n
$$
AE_{exit}(\ell'') = AE_{entry}(\ell'')
$$

# Obtaining Solutions

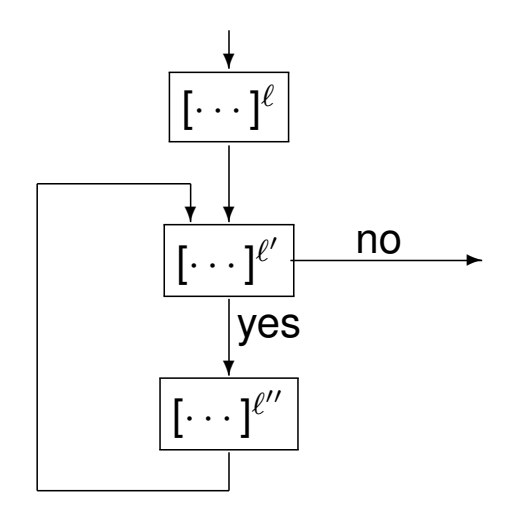

After some simplification, we find that:

 $\mathsf{AE}_{\textit{entry}}(\ell') = \{x + y\} \cap \mathsf{AE}_{\textit{entry}}(\ell')$ 

11 / 51

#### *AE* Example

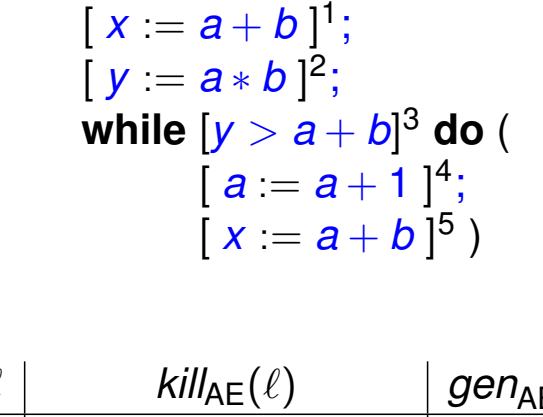

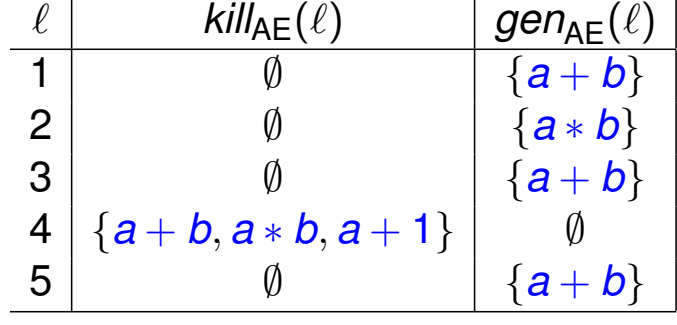

# *AE* Example: Equations

$$
[x := a + b]^1;
$$
  
\n
$$
[y := a * b]^2;
$$
  
\nwhile  $[y > a + b]^3$  do (  
\n
$$
[a := a + 1]^4;
$$
  
\n
$$
[x := a + b]^5)
$$

$$
AE_{exit}(1) = AE_{entry}(1) \cup \{a+b\}
$$
\n
$$
AE_{exit}(2) = AE_{entry}(2) \cup \{a*b\}
$$
\n
$$
AE_{exit}(3) = AE_{entry}(3) \cup \{a+b\}
$$
\n
$$
AE_{exit}(4) = AE_{entry}(4) \setminus \{a+b, a*b, a+1\}
$$
\n
$$
AE_{exit}(5) = AE_{entry}(5) \cup \{a+b\}
$$

13 / 51

# *AE* Example: Equations

$$
[x := a + b]^1;
$$
  
\n
$$
[y := a * b]^2;
$$
  
\nwhile  $[y > a + b]^3$  do (  
\n
$$
[a := a + 1]^4;
$$
  
\n
$$
[x := a + b]^5)
$$

$$
AEentry(1) = \emptyset
$$
  
\n
$$
AEentry(2) = AEexit(1)
$$
  
\n
$$
AEentry(3) = AEexit(2) \cap AEexit(5)
$$
  
\n
$$
AEentry(4) = AEexit(3)
$$
  
\n
$$
AEentry(5) = AEexit(4)
$$

### *AE* Example: Equations

$$
AE_{entry}(1) = \emptyset
$$
\n
$$
AE_{entry}(2) = AE_{exit}(1)
$$
\n
$$
AE_{entry}(3) = AE_{exit}(2) \cap AE_{exit}(5)
$$
\n
$$
AE_{entry}(4) = AE_{exit}(3)
$$
\n
$$
AE_{entry}(5) = AE_{exit}(4)
$$
\n
$$
AE_{exit}(1) = AE_{entry}(1) \cup \{a+b\}
$$
\n
$$
AE_{exit}(2) = AE_{entry}(2) \cup \{a*b\}
$$
\n
$$
AE_{exit}(3) = AE_{entry}(3) \cup \{a+b\}
$$
\n
$$
AE_{exit}(4) = AE_{entry}(4) \setminus \{a+b,a*b,a+1\}
$$
\n
$$
AE_{exit}(5) = AE_{entry}(5) \cup \{a+b\}
$$

15 / 51

#### *AE* Example: Solutions

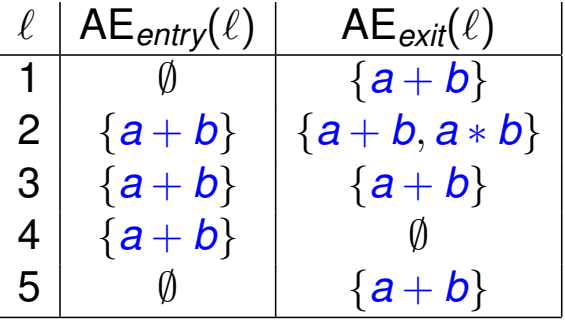

Note that, even though a is redefined in the loop, the expression a+b is re-evaluated in the loop and so it is always available on entry to the loop. On the other hand,  $a^*b$  is available on the first entry to the loop but is killed before the next iteration.

# Reaching Definitions Analysis

The *Reaching Definitions Analysis* is analogous to the previous one except that we are interested in:

*For each program point, which assignments* may *have been made and not overwritten, when program execution reaches this point along some path.*

A main application of Reaching Definitions Analysis is in the construction of direct links between blocks that produce values and blocks that use them.

## Example

A simple example to illustrate the *RD* analysis would be:

```
\left[ x = 5 \right];
[y := 1]^2;while [x > 1]
3
do (
       [y = x * y]^4;[x = x - 1]^{5}
```
All of the assignments reach the entry of 4 (the assignments labelled 1 and 2 reach there on the first iteration); only the assignments labelled 1, 4 and 5 reach the entry of 5.

# *RD* Analysis

$$
\textit{kill}_{\text{RD}}: \textbf{Block}_{\star} \rightarrow \mathcal{P}(\textbf{Var}_{\star} \times \textbf{Lab}_{\star})
$$

$$
\textit{gen}_{\mathsf{RD}}: \textbf{Block}_{\star} \rightarrow \mathcal{P}(\textbf{Var}_{\star} \times \textbf{Lab}_{\star})
$$

$$
\mathsf{RD}_{\textit{entry}}: \textbf{Lab}_\star \rightarrow \mathcal{P}(\textbf{Var}_\star \times \textbf{Lab}_\star)
$$

 $\mathsf{RD}_{\mathsf{exit}}: \mathsf{Lab}_\star \to \mathcal{P}(\mathsf{Var}_\star \times \mathsf{Lab}_\star)$ 

Remark: Strictly speaking we need  $\mathcal{P}(\text{Var}_{\star} \times (\text{Lab}_{\star} \cup \{? \}))$ .

19 / 51

#### *RD* Auxiliary Functions

$$
kill_{RD}([x := a]^{\ell}) = \{(x, ?)\} \cup \{(x, \ell') \mid
$$
  
\n
$$
[B]^{\ell'} \text{ a "definition" of } x \text{ in } S_x\}
$$
  
\n
$$
kill_{RD}([B]^{\ell}) = \emptyset
$$
  
\n
$$
kill_{RD}([b]^{\ell}) = \emptyset
$$
  
\n
$$
gen_{RD}([x := a]^{\ell}) = \{(x, \ell)\}
$$
  
\n
$$
gen_{RD}([B]^{\ell}) = \emptyset
$$
  
\n
$$
gen_{RD}([b]^{\ell}) = \emptyset
$$

# *RD* Equation Schemes

$$
\mathsf{RD}_{\mathsf{entry}}(\ell) = \left\{ \begin{array}{l l} \{(x, ?) \mid x \in \mathsf{FV}(S_\star)\}, \text{ if } \ell = \mathsf{init}(S_\star) \\ \bigcup \{\mathsf{RD}_{\mathsf{exit}}(\ell') \mid (\ell', \ell) \in \mathsf{flow}(S_\star)\}, \text{ otherwise} \end{array} \right.
$$

$$
\mathsf{RD}_{exit}(\ell) = (\mathsf{RD}_{entry}(\ell) \setminus \mathsf{kill}_{\mathsf{RD}}([\mathcal{B}]^{\ell})) \cup \mathsf{gen}_{\mathsf{RD}}([\mathcal{B}]^{\ell})
$$
\n
$$
\mathsf{where} \ [\mathcal{B}]^{\ell} \in \mathsf{blocks}(\mathcal{S}_\star)
$$

 $21/51$ 

#### Smallest Solution

Similar to before, this is a *forward analysis* but we are interested in the *smallest* sets satisfying the equation for RD*entry*.

 $[Z := x + y]^\ell;$ while  $[true]^{\ell'}$  do  $[$  skip  $]^{\ell''}$ 

$$
RD_{entry}(\ell) = \{(x, ?), (y, ?), (z, ?)\}
$$
  
\n
$$
RD_{entry}(\ell') = RD_{exit}(\ell) \cup RD_{exit}(\ell'')
$$
  
\n
$$
RD_{entry}(\ell'') = RD_{exit}(\ell')
$$
  
\n
$$
RD_{exit}(\ell) = (RD_{entry}(\ell) \setminus \{(z, ?)\}) \cup \{(z, \ell)\}
$$
  
\n
$$
RD_{exit}(\ell') = RD_{entry}(\ell')
$$
  
\n
$$
RD_{exit}(\ell'') = RD_{entry}(\ell'')
$$

# Obtaining Solutions

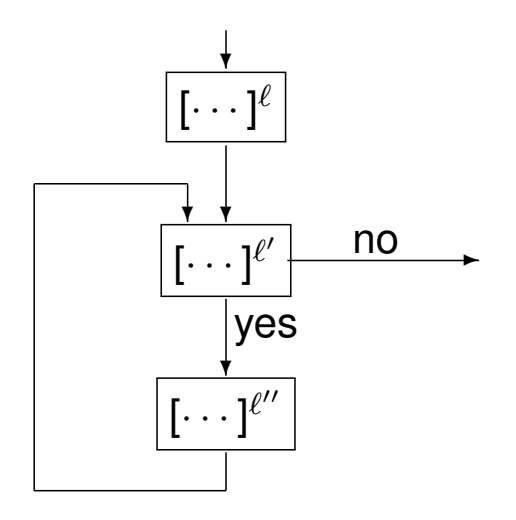

After some simplification, we find that:

 $RD_{entry}(\ell') = \{(x, ?), (y, ?), (z, \ell)\} \cup RD_{entry}(\ell')$ 

23 / 51

#### *RD* Variations

Sometimes, when the Reaching Definitions analysis is presented in the literature, one has RD*entry*(*init*(*S*<sup>⋆</sup> )) = ∅ rather  ${\sf than} \; {\sf RD}_{\sf entry}({\sf init}({\mathcal S}_\star)) = \{((\textcolor{black}{x},\textcolor{black}{?}) \; | \; \textcolor{black}{x} \in {\sf FV}({\mathcal S}_\star)\}.$ 

This is correct only for programs that always assign variables before their first use; incorrect optimisations may result if this is not the case. The advantage of our formulation is that it is always semantically sound.

# *RD* Example

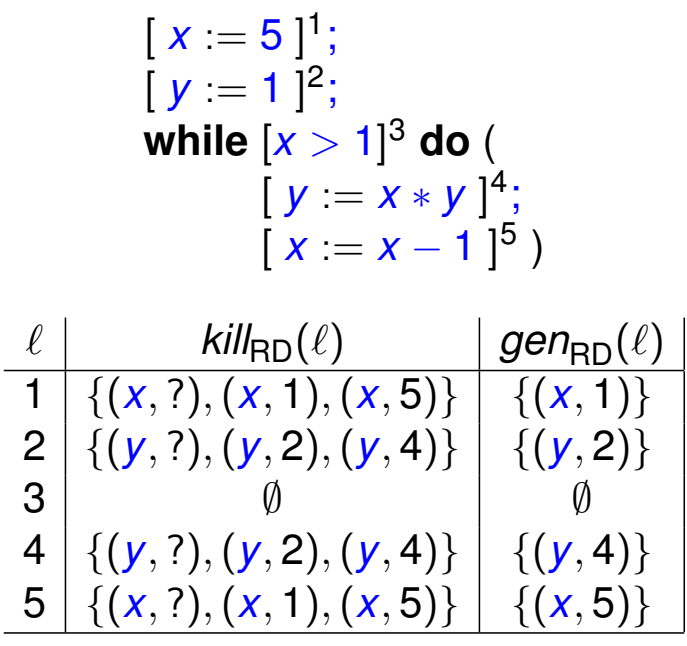

25 / 51

# *RD* Example: Equations

$$
[x := 5]^{1};
$$
  
\n
$$
[y := 1]^{2};
$$
  
\nwhile 
$$
[x > 1]^{3}
$$
 do (  
\n
$$
[y := x * y]^{4};
$$
  
\n
$$
[x := x - 1]^{5})
$$

$$
RD_{exit}(1) = (RD_{entry}(1) \setminus \{(x, ?), (x, 1), (x, 5)\}) \cup \{(x, 1)\}
$$
  
\n
$$
RD_{exit}(2) = (RD_{entry}(2) \setminus \{(y, ?), (y, 2), (y, 4)\}) \cup \{(y, 2)\}
$$
  
\n
$$
RD_{exit}(3) = RD_{entry}(3)
$$
  
\n
$$
RD_{exit}(4) = (RD_{entry}(4) \setminus \{(y, ?), (y, 2), (y, 4)\}) \cup \{(y, 4)\}
$$
  
\n
$$
RD_{exit}(5) = (RD_{entry}(5) \setminus \{(x, ?), (x, 1), (x, 5)\}) \cup \{(x, 5)\}
$$

# *RD* Example: Equations

$$
[x = 5]^{1};
$$
  
\n
$$
[y = 1]^{2};
$$
  
\nwhile 
$$
[x > 1]^{3}
$$
 do (  
\n
$$
[y = x * y]^{4};
$$
  
\n
$$
[x = x - 1]^{5})
$$

$$
RD_{entry}(1) = \{(x, ?), (y, ?)\}
$$
  
\n
$$
RD_{entry}(2) = RD_{exit}(1)
$$
  
\n
$$
RD_{entry}(3) = RD_{exit}(2) \cup RD_{exit}(5)
$$
  
\n
$$
RD_{entry}(4) = RD_{exit}(3)
$$
  
\n
$$
RD_{entry}(5) = RD_{exit}(4)
$$

27 / 51

# *RD* Example: Equations

$$
RD_{entry}(1) = \{(x, ?), (y, ?)\}
$$
  
\n
$$
RD_{entry}(2) = RD_{exit}(1)
$$
  
\n
$$
RD_{entry}(3) = RD_{exit}(2) \cup RD_{exit}(5)
$$
  
\n
$$
RD_{entry}(4) = RD_{exit}(3)
$$
  
\n
$$
RD_{entry}(5) = RD_{exit}(4)
$$
  
\n
$$
RD_{exit}(1) = (RD_{entry}(1) \setminus \{(x, ?), (x, 1), (x, 5)\}) \cup \{(x, 1)\}
$$
  
\n
$$
RD_{exit}(2) = (RD_{entry}(2) \setminus \{(y, ?), (y, 2), (y, 4)\}) \cup \{(y, 2)\}
$$
  
\n
$$
RD_{exit}(3) = RD_{entry}(3)
$$
  
\n
$$
RD_{exit}(4) = (RD_{entry}(4) \setminus \{(y, ?), (y, 2), (y, 4)\}) \cup \{(y, 4)\}
$$
  
\n
$$
RD_{exit}(5) = (RD_{entry}(5) \setminus \{(x, ?), (x, 1), (x, 5)\}) \cup \{(x, 5)\}
$$

# *RD* Example: Solutions

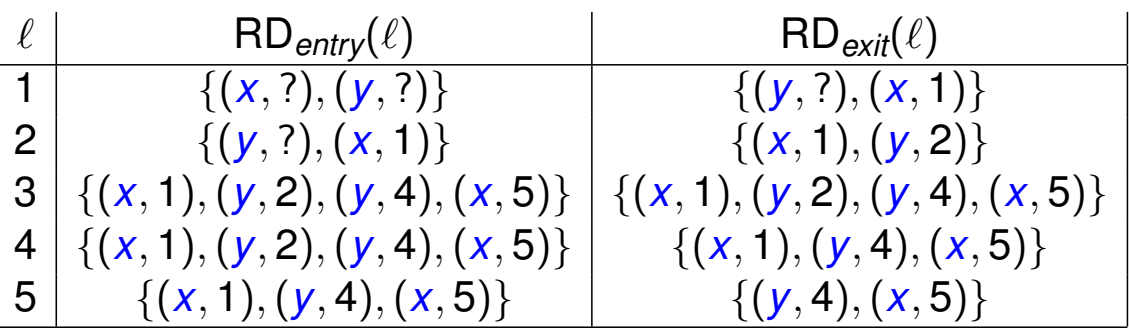

 $[x = 5]$ <sup>1</sup>;  $[y = 1]^2;$ **while** [*x* > 1] 3 **do** (  $[y = x * y]^4;$  $[x = x - 1]^{5}$ 

29 / 51

#### Very Busy Expression Analysis

An expression is *very busy* at the exit from a label if, no matter what path is taken from the label, the expression *must* (is guaranteed to) always be used before any of the variables occurring in it are redefined. The aim of the *Very Busy Expressions Analysis* is to determine:

*For each program point, which expressions* must *(is guaranteed to) be very busy at exit from the point.*

A possible optimisation based on this information is to evaluate the expression at the block and store its value for later use; this optimisation is sometimes called *hoisting* the expression.

## Example

We illustrate this analysis with the following example:

if 
$$
[a > b]^1
$$

\nthen  $([x := b - a]^2; [y := a - b]^3)$ 

\nelse  $([y := b - a]^4; [x := a - b]^5)$ 

The expressions  $a - b$  and  $b - a$  are both very busy at the start of the program (label 1). They can be hoisted resulting in a code size reduction.

## *VB* Analysis

 $\textit{kill}_{\textsf{VB}}: \textbf{Block}_{\star} \rightarrow \mathcal{P}(\textbf{AExp}_{\star})$ 

 $gen_{\mathsf{VB}}\xspace : \mathsf{Block}_{\star} \to \mathcal{P}(\mathsf{AExp}_{\star})$ 

 $\mathsf{VB}_{\textit{entry}}: \mathsf{Lab}_\star \rightarrow \mathcal{P}(\mathsf{AExp}_\star)$ 

 $\mathsf{VB}_{\mathsf{exit}} : \mathsf{Lab}_\star \to \mathcal{P}(\mathsf{AExp}_\star)$ 

The analysis is a *backward analysis* and we are interested in the *largest* sets satisfying the equation for VB*exit*.

# *VB* Auxiliary Functions

$$
kill_{VB}([x := a]^{\ell}) = \{a' \in \mathbf{AExp}_x \mid x \in FV(a')\}
$$
  
\n
$$
kill_{VB}([g\mathbf{kip}]^{\ell}) = \emptyset
$$
  
\n
$$
kill_{VB}([b]^{\ell}) = \emptyset
$$

$$
\begin{array}{rcl} gen_{\mathsf{VB}}([ \; x := a \, ]^\ell) & = & \mathsf{AExp}(a) \\ gen_{\mathsf{VB}}([ \; \mathsf{skip} \, ]^\ell) & = & \emptyset \\ gen_{\mathsf{VB}}([b]^\ell) & = & \mathsf{AExp}(b) \end{array}
$$

*VB* Local Change

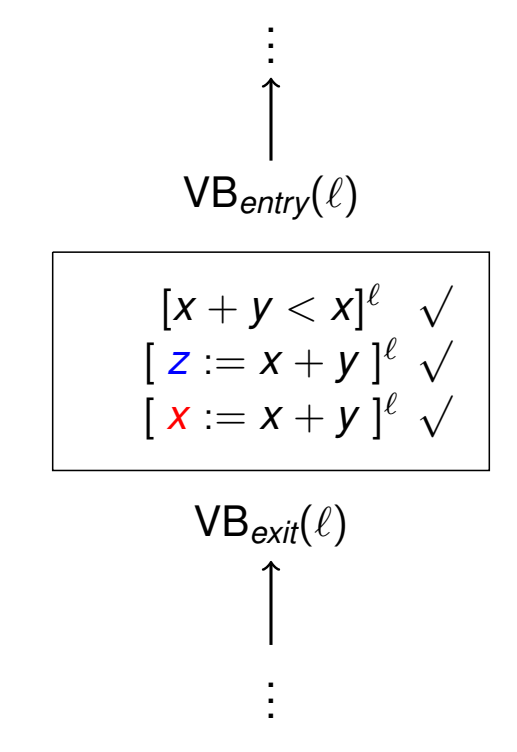

Whenever a variable *x* in an expression gets a new value it does not help us if it was evaluated before.

# *VB* Equation Schemes

$$
VB_{exit}(\ell) = \begin{cases} \emptyset, \text{if } \ell \in \text{final}(S_{\star}) \\ \bigcap \{VB_{entry}(\ell') \mid (\ell', \ell) \in \text{flow}^P(S_{\star})\}, \text{otherwise} \end{cases}
$$

$$
\mathsf{VB}_{entry}(\ell) = (\mathsf{VB}_{exit}(\ell) \setminus \mathsf{kill}_{\mathsf{VB}}([\mathcal{B}]^{\ell})) \cup \mathsf{gen}_{\mathsf{VB}}(\mathcal{B}^{\ell})
$$
  
where  $[\mathcal{B}]^{\ell} \in \mathsf{blocks}(S_{\star})$ 

35 / 51

*VB* Global Collection

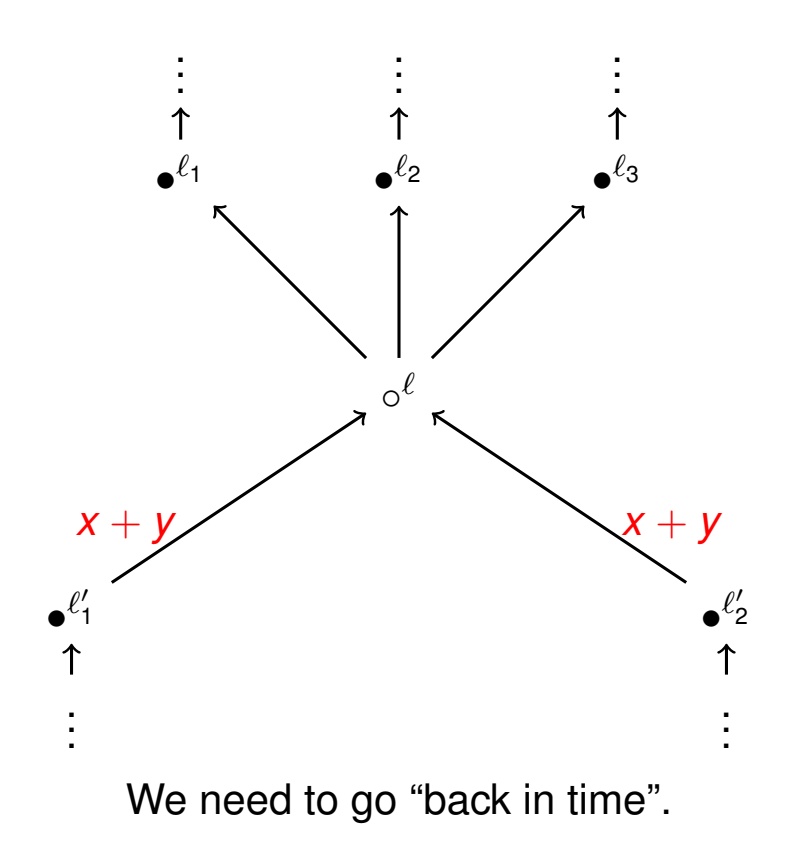

# *VB* Example

if 
$$
[a > b]^1
$$

\nthen  $([x := b - a]^2; [y := a - b]^3)$ 

\nelse  $([y := b - a]^4; [x := a - b]^5)$ 

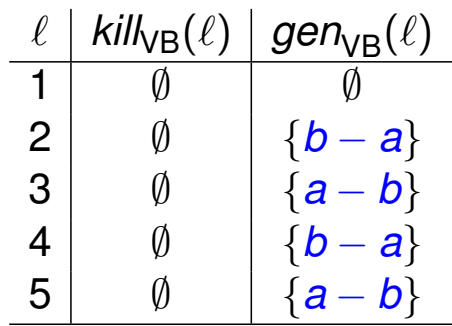

37 / 51

# *VB* Example: Equations

if  $[a > b]$ <sup>1</sup> **then** (  $[x = b - a]^2$ ;  $[y = a - b]^3$ ) **else** (  $[y = b - a]^4;$  $[x = a - b]^{5}$ 

$$
VB_{entry}(1) = VB_{exit}(1)
$$
  
\n
$$
VB_{entry}(2) = VB_{exit}(2) \cup \{b-a\}
$$
  
\n
$$
VB_{entry}(3) = \{a-b\}
$$
  
\n
$$
VB_{entry}(4) = VB_{exit}(4) \cup \{b-a\}
$$
  
\n
$$
VB_{entry}(5) = \{a-b\}
$$

# *VB* Example: Equations

if 
$$
[a > b]^1
$$

\nthen  $([x := b - a]^2; [y := a - b]^3)$ 

\nelse  $([y := b - a]^4; [x := a - b]^5)$ 

$$
VB_{exit}(1) = VB_{entry}(2) \cap VB_{entry}(4)
$$
  
\n
$$
VB_{exit}(2) = VB_{entry}(3)
$$
  
\n
$$
VB_{exit}(3) = \emptyset
$$
  
\n
$$
VB_{exit}(4) = VB_{entry}(5)
$$
  
\n
$$
VB_{exit}(5) = \emptyset
$$

*VB* Example: Equations

$$
VB_{entry}(1) = VB_{exit}(1)
$$
  
\n
$$
VB_{entry}(2) = VB_{exit}(2) \cup \{b-a\}
$$
  
\n
$$
VB_{entry}(3) = \{a-b\}
$$
  
\n
$$
VB_{entry}(4) = VB_{exit}(4) \cup \{b-a\}
$$
  
\n
$$
VB_{entry}(5) = \{a-b\}
$$
  
\n
$$
VB_{exit}(1) = VB_{entry}(2) \cap VB_{entry}(4)
$$
  
\n
$$
VB_{exit}(2) = VB_{entry}(3)
$$
  
\n
$$
VB_{exit}(3) = \emptyset
$$
  
\n
$$
VB_{exit}(4) = VB_{entry}(5)
$$
  
\n
$$
VB_{exit}(5) = \emptyset
$$

39 / 51

# *VB* Example: Solutions

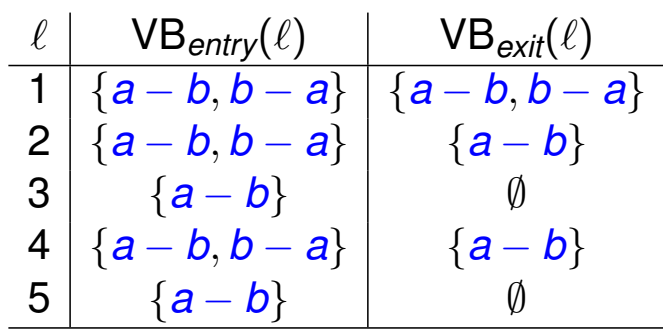

$$
\begin{array}{c} \text{if } [a > b]^1 \\ \text{then } (\ [ \ x := b-a \ ]^2; \\ \ [ \ y := a-b \ ]^3 \ ) \\ \text{else } (\ [ \ y := b-a \ ]^4; \\ \ [ \ x := a-b \ ]^5 \ ) \end{array}
$$

41 / 51

#### Live Variable Analysis

A variable is *live* at the exit from a label if there exists a path from the label to a use of the variable that does not re-define the variable. The *Live Variables Analysis* will determine:

*For each program point, which variables* may *be live at the exit from the point.*

This analysis might be used as the basis for *Dead Code Elimination*. If the variable is not live at the exit from a label then, if the elementary block is an assignment to the variable, the elementary block can be eliminated.

# Example

The example program to illustrate the *LV* analysis is:

$$
[x := 2]^{1};
$$
  
\n
$$
[y := 4]^{2};
$$
  
\n
$$
[x := 1]^{3};
$$
  
\n(iii  $[y > x]^{4}$   
\nthen  $[z := y]^{5}$   
\nelse  $[z := y * y]^{6}$ );  
\n
$$
[x := z]^{7}
$$

The variable  $x$  is not live at the exit from 1; the first assignment to  $x$  is thus redundant and can be eliminated. Both  $x$  and  $y$  are alive at the exit from label 3.

43 / 51

## *LV* Analysis

 $\textit{kill}_{\textsf{LV}}: \textsf{Block}_{\star} \rightarrow \mathcal{P}(\textsf{Var}_{\star})$ 

 $gen_{\mathsf{LV}}:\mathsf{Block}_{\star}\to \mathcal{P}(\mathsf{Var}_{\star})$ 

 $\mathsf{LV}_{\mathsf{entry}}: \mathsf{Lab}_\star \to \mathcal{P}(\mathsf{Var}_\star)$ 

 $\mathsf{LV}_{\mathsf{exit}}: \mathsf{Lab}_{\star} \to \mathcal{P}(\mathsf{Var}_{\star})$ 

The analysis is a *backward analysis* and we are interested in the *smallest* sets satisfying the equation for LV*exit*.

# *LV* Auxiliary Functions

$$
kill_{LV}([x := a]^{\ell}) = \{x\}
$$
  
\n
$$
kill_{LV}([\text{skip}]^{\ell}) = \emptyset
$$
  
\n
$$
kill_{LV}([b]^{\ell}) = \emptyset
$$

$$
\begin{array}{rcl}\n\text{gen}_{\text{LV}}([x := a]^{\ell}) & = & \text{FV}(a) \\
\text{gen}_{\text{LV}}([\text{skip}]^{\ell}) & = & \emptyset \\
\text{gen}_{\text{LV}}([\text{b}]^{\ell}) & = & \text{FV}(b)\n\end{array}
$$

45 / 51

# *LV* Equation Schemes

$$
LV_{exit}(\ell) = \begin{cases} \emptyset, \text{ if } \ell \in \text{final}(S_\star) \\ \bigcup \{ LV_{entry}(\ell') \mid (\ell', \ell) \in \text{flow}^R(S_\star) \}, \text{otherwise} \end{cases}
$$

$$
\begin{array}{rcl}\n\text{LV}_{entry}(\ell) & = & (\text{LV}_{exit}(\ell) \setminus \text{kill}_{\text{LV}}([\textbf{B}]^{\ell}) \cup \text{gen}_{\text{LV}}([\textbf{B}]^{\ell}) \\
& \text{where } [\textbf{B}]^{\ell} \in \text{blocks}(S_{\star})\n\end{array}
$$

# *LV* Example

$$
[x := 2]^{1}; [y := 4]^{2}; [x := 1]^{3};
$$
  
(if  $[y > x]^{4}$  then  $[z := y]^{5}$  else  $[z := y * y]^{6};$   
 $[x := z]^{7}$   

$$
\ell | \text{kill}_{LV}(\ell) | \text{gen}_{LV}(\ell)
$$

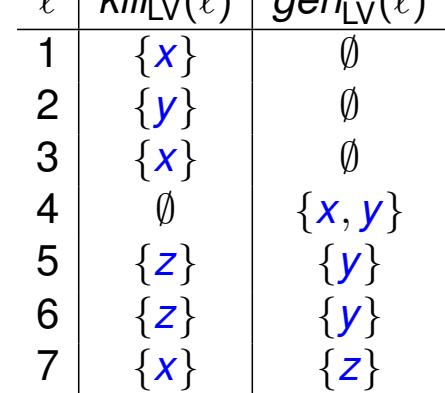

47 / 51

# *LV* Example: Equations

$$
[x := 2]^1; [y := 4]^2; [x := 1]^3; \n\text{(if } [y > x]^4 \text{ then } [z := y]^5 \text{ else } [z := y * y]^6 \text{);} \n\left[x := z\right]^7
$$

$$
LV_{entry}(1) = LV_{exit}(1) \{x\}
$$
\n
$$
LV_{entry}(2) = LV_{exit}(2) \{y\}
$$
\n
$$
LV_{entry}(3) = LV_{exit}(3) \{x\}
$$
\n
$$
LV_{entry}(4) = LV_{exit}(4) \cup \{x, y\}
$$
\n
$$
LV_{entry}(5) = (LV_{exit}(5) \{z\}) \cup \{y\}
$$
\n
$$
LV_{entry}(6) = (LV_{exit}(6) \{z\}) \cup \{y\}
$$
\n
$$
LV_{entry}(7) = \{z\}
$$

# *LV* Example: Equations

$$
[x := 2]^1; [y := 4]^2; [x := 1]^3; \n\text{(if } [y > x]^4 \text{ then } [z := y]^5 \text{ else } [z := y * y]^6 \text{);} \n\left[x := z\right]^7
$$

$$
LV_{exit}(1) = LV_{entry}(2)
$$
\n
$$
LV_{exit}(2) = LV_{entry}(3)
$$
\n
$$
LV_{exit}(3) = LV_{entry}(4)
$$
\n
$$
LV_{exit}(4) = LV_{entry}(5) \cup LV_{entry}(6)
$$
\n
$$
LV_{exit}(5) = LV_{entry}(7)
$$
\n
$$
LV_{exit}(6) = LV_{entry}(7)
$$
\n
$$
LV_{exit}(7) = \emptyset
$$

49 / 51

# *LV* Example: Solutions

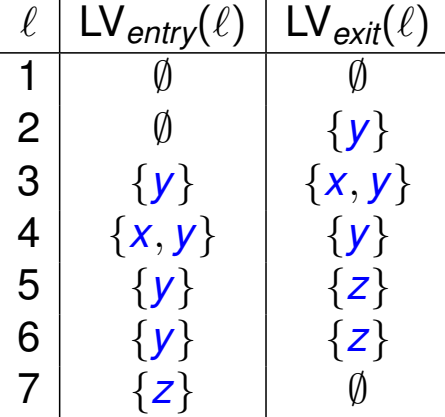

$$
[x = 2]^{1}; [y = 4]^{2}; [x = 1]^{3};
$$
  
(**if**  $[y > x]^{4}$  **then**  $[z = y]^{5}$  **else**  $[z = y * y]^{6}$ );  
 $[x = z]^{7}$ 

# *LV* Variations

Some authors assume that the variables of interest are output at the end of the program.

In that case  $LV_{exit}(7)$  should be  $\{x, y, z\}$  which means that LV<sub>entry</sub>(7), LV<sub>exit</sub>(5) and LV<sub>exit</sub>(6) should all be  $\{y, z\}$ .